# **УПРАВЛЕНИЕ ОБРАЗОВАНИЯ АДМИНИСТРАЦИИ КОВРОВСКОГО РАЙОНА Муниципальное бюджетное общеобразовательное учреждение «Иваново-Эсинская средняя общеобразовательная школа Ковровского района»**

**ПРИНЯТО на заседании**

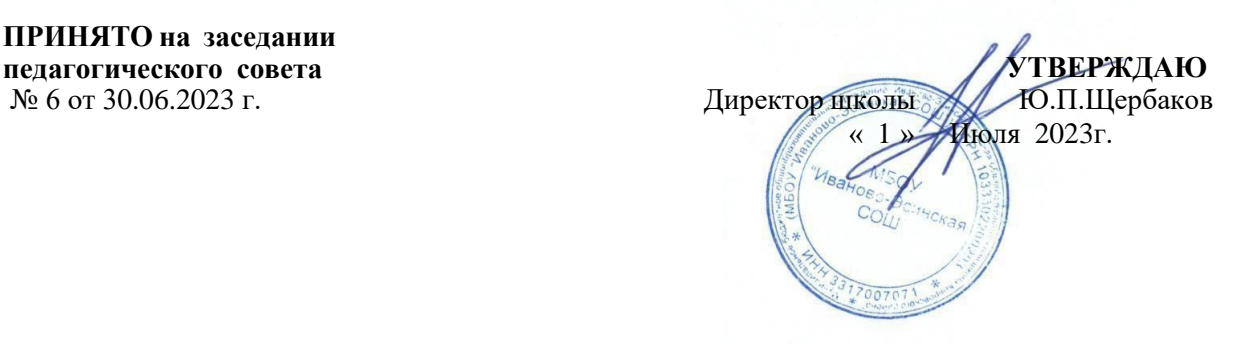

# **Дополнительная общеобразовательная общеразвивающая программа «3D моделирование в среде Blender»**

**Направленность – техническая (базовый уровень) Возрастной состав – 11-16 лет Срок реализации – 1 год**

> **Разработчик: Щербакова Вера Николаевна**

село Иваново **2023 год**

# **Раздел 1. Комплекс основных характеристик программы.**

#### **Пояснительная записка.**

Дополнительная общеобразовательная общеразвивающая программа «3D моделирование в среде Blender» разработана с учетом требований:

- Федерального Закона Российской Федерации от 29.12.2012г. № 273 «Об образовании в Российской Федерации»;
- Распоряжением Правительства РФ от 31 марта 2022 г. N 678-р

«Об утверждении Концепции развития дополнительного образования детей до 2030 г. и плана мероприятий по ее реализации»

Серьезной проблемой современного российского образования является существенное ослабление естественнонаучной и технической составляющей школьного образования. В современных условиях реализовать задачу формирования у детей навыков технического творчества крайне затруднительно. Необходимо создавать новые условия в сети образовательных учреждений субъектов Российской Федерации, которые позволят внедрять новые образовательные технологии. Одним из таких перспективных направлений является 3D моделирование.

Работа с 3D графикой – одно из самых популярных направлений использования персонального компьютера, причем занимаются этой работой не только профессиональные художники и дизайнеры. Без компьютерной графики не обходится ни одна современная мультимедийная программа.

На базе МБОУ «Иваново-Эсинская СОШ» в рамках нацпроекта "Образование" в сельских школах и образовательных организациях открыт центр образования цифрового и гуманитарного профилей «Точка роста», в нем и создана образовательная зона «3D моделирование». Образовательная зона 3D моделирование» используется для реализации программы данного курса «3D моделирование в среде Blender»

Практические задания, предлагаемые в этом курсе, интересны и часто непросты в решении, что позволяет повысить учебную мотивацию учащихся и развитие творческих способностей.

Технологии, используемые в организации предпрофильной подготовки по информатике, должны быть деятельностно-ориентированными. Основой проведения занятий служат проектно-исследовательские технологии.

Таким образом, данный курс способствует развитию познавательной активности учащихся; творческого и операционного мышления; повышению интереса к информатике, а самое главное, профориентации в мире профессий, связанных с использованием знаний этих наук.

### **Актуальность заключается в следующем:**

учащийся научится свободно пользоваться компьютером;

 освоит программное обеспечение для дальнейшего изучения в высших учебных заведениях технического направления;

развитие алгоритмического мышления;

более углубленное изучение материала и дополнительная информация;

#### **Цели и задачи**

#### **Цели:**

 заинтересовать учащихся, показать возможности современных программных средств для обработки графических изображений;

 познакомить с принципами работы 3D графического редактора Blender, который является свободно распространяемой программой;

 сформировать понятие безграничных возможностей создания трѐхмерного изображения

#### **Задачи***:*

 дать представление об основных возможностях создания и обработки изображения в программе Blender;

 научить создавать трѐхмерные картинки, используя набор инструментов, имеющихся в изучаемом приложении;

ознакомить с основными операциями в 3D - среде;

способствовать развитию алгоритмического мышления;

- формирование навыков работы в проектных технологиях;
- продолжить формирование информационной культуры учащихся;
- профориентация учащихся.

#### *В результате обучения:*

*учащиеся должны знать:* основы графической среды Blender, структуру инструментальной оболочки данного графического редактора;

*учащиеся должны уметь:* создавать и редактировать графические изображения, выполнять типовые действия с объектами в среде Blender.

### Содержание программы

#### **Раздел 1. Основы работы в программе Blender (6 ч).**

Знакомство с программой Blender. 3D графика. Демонстрация возможностей, элементы интерфейса программы Blender. Структура окна программы. Панели инструментов. Основные операции с документами. Примитивы, работа с ними. Выравнивание и группировка объектов. Сохранение сцены. Внедрение в сцену объектов. Простая визуализация и сохранение растровой картинки.

*Учащиеся должны знать:* назначение программы Blender, интерфейс, инструменты, их вид, опции, приемы их использования, основные операции с документами, основы обработки изображений.

*Учащиеся должны уметь:* использовать различные инструменты для создания, редактирования графических объектов, работать с палитрой, выполнять основные действия с документами (создание, открытие, сохранение и т.д.), работать с примитивами, делать необходимые настройки, соединять объекты, выполнять различные эффекты примитивов, выполнять монтаж изображений.

#### **Раздел 2. Простое моделирование (16 ч).**

Добавление объектов. Режимы объектный и редактирования. Клонирование объектов. Экструдирование (выдавливание) в Blender. Назначение и настройка модификаторов.

Добавление материала. Свойства материала. Текстуры в Blender.

*Учащиеся должны знать*: правила работы с модификаторами, логическую операцию *Boolean*.

*Учащиеся должны уметь*: применять различные эффекты, создавать необходимые настройки этих инструментов.

#### **Раздел 3. Основы моделирования (20 часов)**

Режим редактирования. Сглаживание. Инструмент пропорционального редактирования. Выдавливание. Вращение. Кручение. Шум и инструмент деформации. Создание фаски. Инструмент децимации. Кривые и поверхности. Текст. Деформация объекта с помощью кривой. Создание поверхности.

*Учащиеся должны знать:* правила создания фаски

*Учащиеся должны уметь:* создавать и редактировать объекты при помощи инструментов деформации, вращения, кручения.

#### **Раздел 4. Моделирование с помощью сплайнов (20 ч).**

Основы создания сплайнов. Создание трѐхмерных объектов на основе сплайнов. Модификатор Lathe. Пример использования "Шахматы". Модификатор Bevel. Пример использования "Шахматный конь". Материал "Шахматное поле". Самостоятельная работа "Шахматы". Универсальные встроенные механизмы рендеринга. Система частиц и их взаимодействие. Физика объектов.

*Учащиеся должны знать:* понятие сплайнов, трѐхмерный объект.

*Учащиеся должны уметь:* создавать и редактировать сплайны, оптимизировать, сохранять и внедрять.

#### **Раздел 5. Анимация (20 ч).**

Знакомство с модулем анимирования. Создание анимации. Кадры анимации, операции над кадрами (создание, удаление, копирование, перенос, создание промежуточных кадров). Сохранение и загрузка анимации. Практическая работа «Мяч». Практическая работа «Галактика». Создание проекта. Защита проекта. Подведение итогов.

*Учащиеся должны знать:* понятие анимации, кадра, алгоритм организации анимации.

*Учащиеся должны уметь:* создавать простейшую анимацию из кадров по алгоритму, оптимизировать, сохранять и загружать анимацию.

### **Раздел 6. Изготовление различных деталей на 3 Д принтере (20ч)**

Правила техники безопасности при работе на 3 Д принтере, подготовка детали к печати, запуск печати, окончание печати, обработка детали после окончания печати. Брак при печати, устранение недочетов.

*Учащиеся должны знать:* правила работы на 3 Д принтере, технику безопасности.

*Учащиеся должны уметь:* подготавливать деталь к печати, запускать принтер.

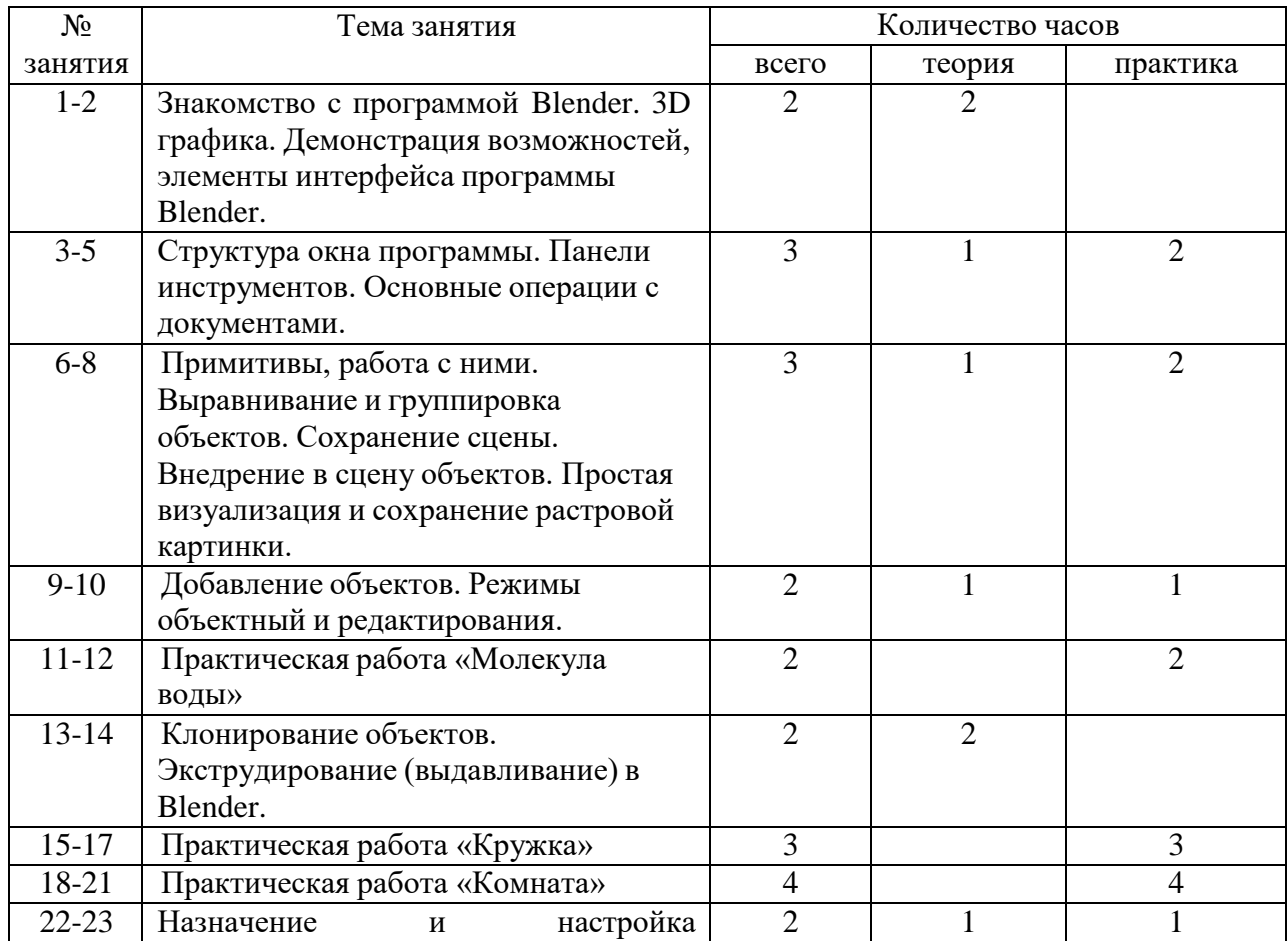

Тематическое планирование занятий кружка.

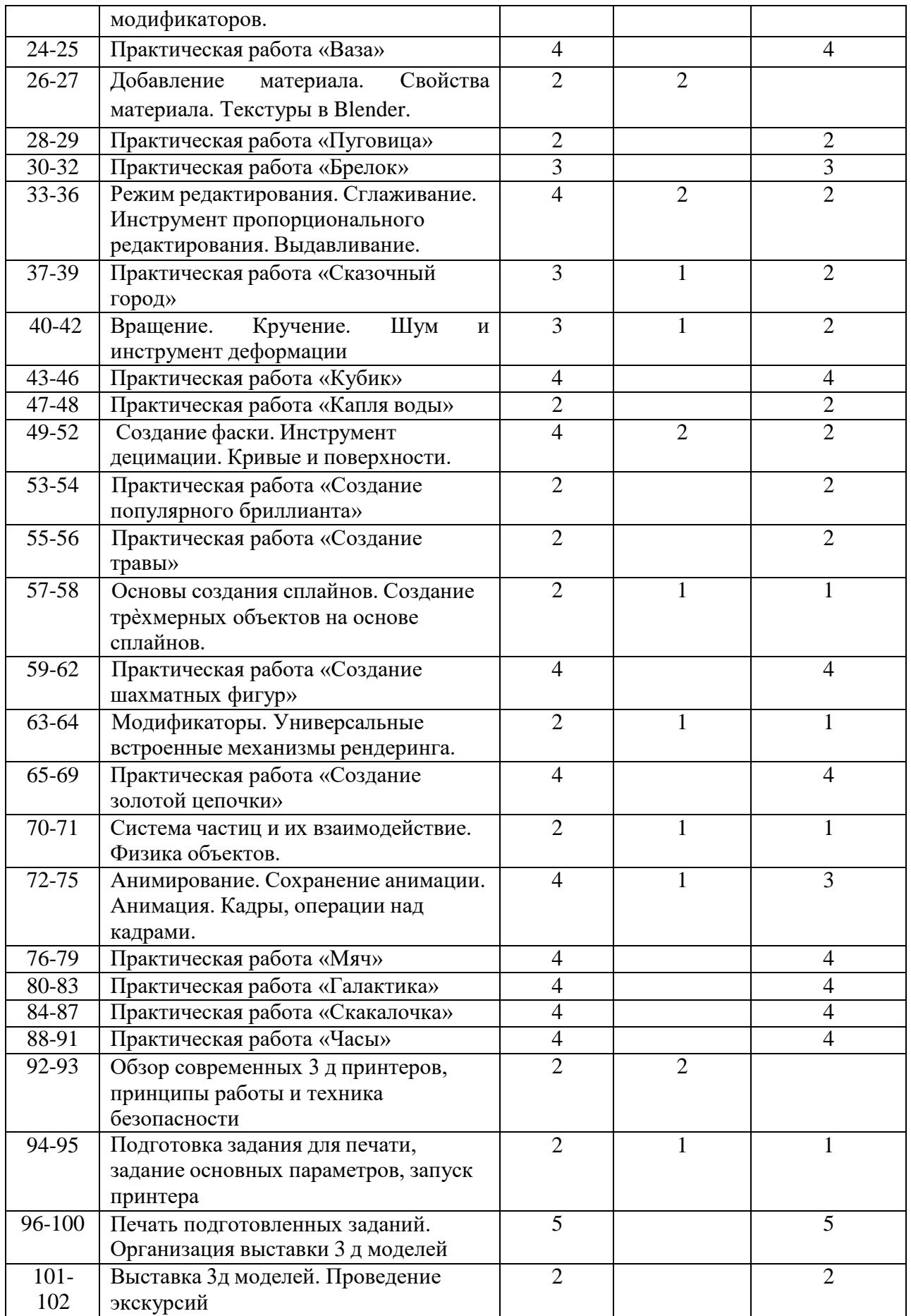

На данном курсе обучения в ходе освоения предметного содержания обеспечиваются условия для достижения обучающимися следующих личностных, метапредметных и предметных результатов. Предполагается, что учащиеся владеют элементарными навыками работы в офисных приложениях, знакомы с основными элементами их интерфейса.

Личностные УУД

Правила поведения в компьютерном классе и этические нормы работы с информацией коллективного пользования и личной информацией обучающегося. Формирование умений соотносить поступки и события с принятыми этическими принципами, выделять нравственный аспект поведения при работе с любой информацией и при использовании компьютерной техники коллективного пользования. Формирование устойчивой учебно-познавательной мотивации учения.

Регулятивные УУД

Система заданий, целью которых является формирование у обучающихся умений ставить учебные цели; использовать внешний план для решения поставленной задачи; планировать свои действия в соответствии с поставленной задачей и условиями еѐ реализации; осуществлять итоговый и пошаговый контроль; сличать результат с эталоном (целью); вносить коррективы в действия в случае расхождения результата решения задачи с ранее поставленной целью.

Познавательные УУД

Общеучебные универсальные действия

 составление знаково-символических моделей, пространственно-графических моделей реальных объектов;

– использование готовых графических моделей процессов для решения задач;

 анализ графических объектов, отбор необходимой текстовой и графической информации;

 постановка и формулировка проблемы, самостоятельное создание алгоритмов деятельности для решения проблем творческого характера: создание различных информационных объектов с использованием свободного программного обеспечения.

Коммуникативные УУД

Выполнение практических заданий, предполагающих работу в парах, практических работ, предполагающих групповую работу.

Планируемые результаты изучения курса

К концу обучения на начальном этапе будет обеспечена готовность обучающихся к продолжению образования, достигнут необходимый уровень их развития.

Учащийся научится:

 осуществлять поиск необходимой информации для выполнения учебных заданий в учебниках, энциклопедиях, справочниках, в том числе гипертекстовых;

 осуществлять сбор информации с помощью наблюдения, опроса, эксперимента и фиксировать собранную информацию, организуя еѐ в виде списков, таблиц, деревьев;

 использовать знаково-символические средства, в том числе модели и схемы, для решения задач;

– основам смыслового чтения с выделением информации, необходимой для решения учебной задачи из текстов, таблиц, схем;

 осуществлять анализ объектов с выделением существенных и несущественных признаков;

устанавливать аналогии;

строить логическую цепь рассуждений;

осуществлять подведение под понятия, на основе распознавания объектов,

выделения существенных признаков и их синтеза;

обобщать, то есть осуществлять выделение общности для целого ряда или

класса единичных объектов на основе выделения сущностной связи;

осуществлять синтез как составление целого из частей.

# **Раздел 2. «Комплекс организационно-педагогических условий»**

**Календарный учебный график** Количество учебных недель -34

Количество часов в неделю – 2

# **Условия реализации программы**

#### *Материально-техническое обеспечение*

 кабинет информатики, кабинет «Точка роста» с оборудованием для 3 Д моделирования

# *Информационное обеспечение*

- мультимедийное оборудование;
- комплект .
- интернет источники:
- 1. https:[//www.youtube.com/channel/UCGXr6E\\_g91ue1rfhA9j4TLA](http://www.youtube.com/channel/UCGXr6E_g91ue1rfhA9j4TLA) IanHubert - смешные быстрые уроки
- 2. https:[//www.youtube.com/c/mrdodobird/videos](http://www.youtube.com/c/mrdodobird/videos) fastaboutblender - русскоязычный
- 3. https:[//www.youtube.com/user/fastaboutblender/videos](http://www.youtube.com/user/fastaboutblender/videos) Nekomatata - девушка рассказывает про анимацию
- 4. https:[//www.youtube.com/c/Nekomatata/featured](http://www.youtube.com/c/Nekomatata/featured) Blender 3D - уроки - обо всем по blender
- 5. https:[//www.youtube.com/channel/UCLYrT1051M\\_6XkbEc5Te8PA](http://www.youtube.com/channel/UCLYrT1051M_6XkbEc5Te8PA) CG Geek - тоже обо всем по blender
- 6. https:[//www.youtube.com/channel/UCG8AxMVa6eutIGxrdnDxWpQ](http://www.youtube.com/channel/UCG8AxMVa6eutIGxrdnDxWpQ) Blender Sensei
- 7. https:[//www.youtube.com/c/BlenderSenseiOfficial/videos](http://www.youtube.com/c/BlenderSenseiOfficial/videos) Get Learnt - в целом очень полезный канал по 3д
- 8. https:[//www.youtube.com/c/GetLearnt/videos](http://www.youtube.com/c/GetLearnt/videos)

# *Кадровое обеспечение:*

занятия кружка ведет учитель информатики высшей квалификационной категории.

### **Формы аттестации**

#### *Формы отслеживания и фиксации образовательных результатов*

 $\triangleright$  грамоты и сертификаты за участие в конкурсах по 3 д моделированию различного уровня;

# *Формы предъявления и демонстрации образовательных результатов*

- Создание наград и кубков для проведения школьных мероприятий;
- $\triangleright$  участие в районном, областном конкурса по 3 Д моделированию;
- проведение мастер-классов по созданию 3 Д моделей.

#### **Оценочные материалы**

- Деловая и/или ролевая игра
- Кейс-задача
- Собеседование
- Круглый стол, дискуссия, полемика, диспут, дебаты
- Проект
- Рабочая тетрадь
- Творческое задание
- $\triangleright$  Тест
- Педагогическое наблюдение
- Внутригрупповой конкурс (соревнование, олимпиада)

# **Методические материалы**

Программа построена по принципу нарастания объѐма изученного материала. Каждая тема, включѐнная в программу, содержит теоретическую и практическую части.

# *Для достижения результатов обучения используются педагогические технологии:*

- *педагогика сотрудничества* совместная развивающая деятельность педагога и детей, скрепленная взаимопониманием, совместным анализом хода и результатов деятельности;
- *игровые технологии* (тренировочные, познавательные, творческие, коммуникативные игры. Они используются в качестве самостоятельной технологии для освоения понятий, темы, раздела, в качестве занятий или его части (объяснение, закрепление, упражнение и др.);
- *групповые технологии* (работа в парах и группах, временных творческих объединениях позволяет обучающимся становиться в позиции взаимообучения, группового взаимодействия при решении обучающих задач);
- *информационно-коммуникативные технологии* (использование видеофильмов, видеоклипов, презентаций к некоторым темам занятий, для вывода информации на экран, презентации во время самостоятельных и творческих работ);
- *технология критического мышления* особенно актуальная в процессе формирования готовности обучающихся к действиям в условиях возможной опасной ситуации;

#### **Список использованной литературы.**

- 1. Аббасов, И.Б. Двухмерное и трехмерное моделирование в 3ds MAX / И.Б. Аббасов. - М.: ДМК, 2012. - 176 c.
- 2. Ганеев, Р.М. 3D-моделирование персонажей в Maya: Учебное пособие для вузов / Р.М. Ганеев. - М.: ГЛТ, 2012. - 284 c.
- 3. Зеньковский, В. 3D-моделирование на базе Vue xStream: Учебное пособие / В. Зеньковский. - М.: Форум, 2011. - 384 c.
- 4. Зеньковский, В.А. 3D моделирование на базе Vue xStream: Учебное пособие / В.А. Зеньковский. - М.: ИД Форум, НИЦ Инфра-М, 2013. - 384 c.
- 5. Климачева, Т.Н. AutoCAD. Техническое черчение и 3D-моделирование. / Т.Н. Климачева. - СПб.: BHV, 2008. - 912 c.
- 6. Пекарев, Л. Архитектурное моделирование в 3ds Max / Л. Пекарев. СПб.: BHV, 2007. - 256 c.
- 7. Петелин, А.Ю. 3D-моделирование в Google Sketch Up от простого к сложному. Самоучитель / А.Ю. Петелин. - М.: ДМК Пресс, 2012. - 344 c.
- 8. Погорелов, В. AutoCAD 2009: 3D-моделирование / В. Погорелов. СПб.: BHV, 2009. - 400 c.
- 9. Полещук, Н.Н. AutoCAD 2007: 2D/3D-моделирование / Н.Н. Полещук. М.: Русская редакция, 2007. - 416 c.
- 10. Сазонов, А.А. 3D-моделирование в AutoCAD: Самоучитель / А.А. Сазонов. М.: ДМК, 2012. - 376 c.
- 11. Тозик, В.Т. 3ds Max Трехмерное моделирование и анимация на примерах / В.Т. Тозик. - СПб.: BHV, 2008. - 880 c.
- 12. Трубочкина, Н.К. Моделирование 3D-наносхемотехники / Н.К. Трубочкина. М.: Бином. Лаборатория знаний, 2012. - 499 c.
- 13. Швембергер, С.И. 3ds Max. Художественное моделирование и специальные эффекты / С.И. Швембергер. - СПб.: BHV, 2006. - 320 c.